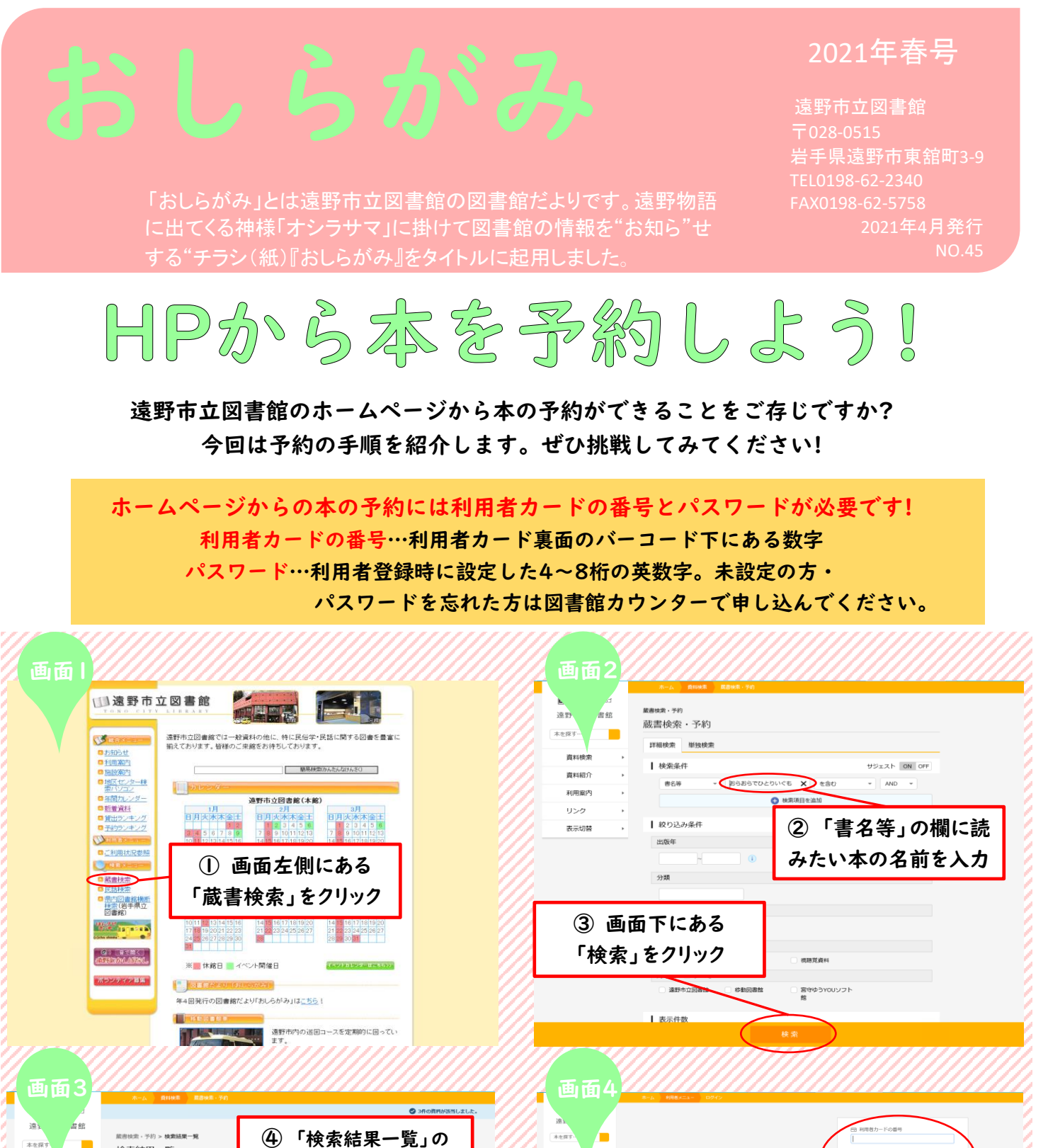

④ 「検索結果一覧」の т 検索結果一覧 中から本を見つける 資料機 資料紹介 **TINA** 利用案内 1 文藝 2017 冬 第56巻第3号 图<br>□□ 河出書房新社 2017/11  $100 - 400$ リンク 表示切割 ⑥ 「利用者カードの番号」  $\Box$ 「パスワード」を入力し、 No image 「ログイン」をクリック ⑤ 「予約かごに追加」 ,,,,,,,,,,,,,,,,,,,,, をクリック 裏面へつづく→

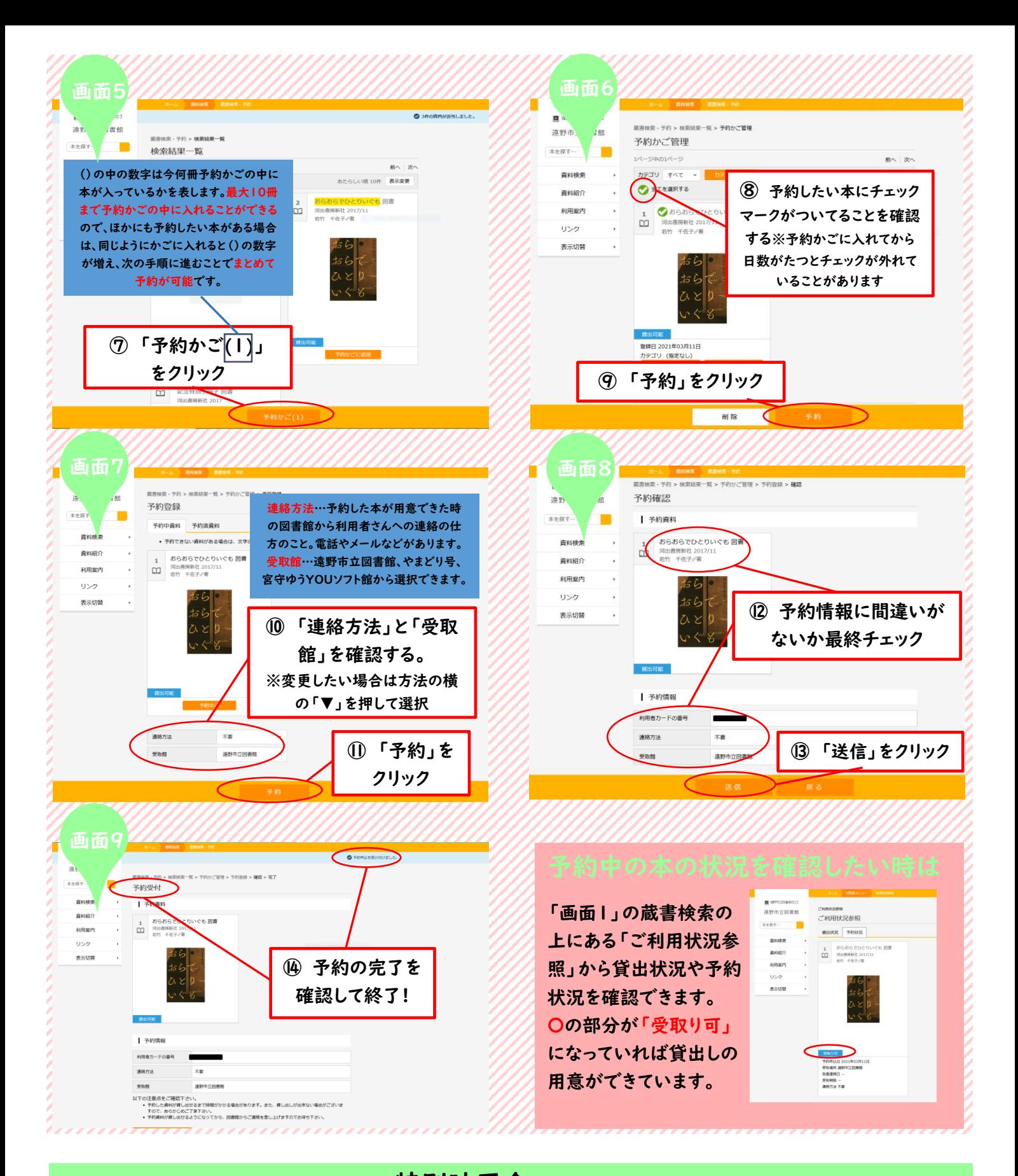

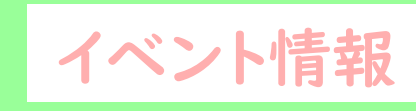

企画図書展

場所:図書館1階ホワイエ **『身近な?に答えます展』** 期間:4月7日(水)~5月16日(日) **『環境とSDGsの本展』** 期間:6月2日(水)~6月27日(日) 特別映画会『すみっコぐらし とびだす絵本とひみつのコ(66分)』 場所:図書館視聴覚ホール 日時:4月24日(土)11時から

## よみきかせのひろば 場所:図書館児童コーナー 日時:毎月第4日曜日11時から 内容:「遠野おはなしきゃらばん」によ るよみきかせやよみきかせ指導 日程:4月25日、5月23日、6月27日

場所:図書館視聴覚ホール 日時:毎月第1土曜日11時から 内容:「グループわらべ」による よみきかせとビデオ上映 日程:4月3日、5月1日、6月5日

子ども映画会